# SimpleSAMLphp making things simple

Victoriano Giralt

Central Computing Facility University of Málaga

Melbourne October 3rd 2008

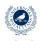

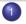

What is it?

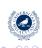

- What is it?
- What is it useful for?
  - Use cases
  - Protocolos

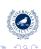

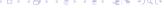

- What is it?
- What is it useful for?
  - Use cases
  - Protocolos
- How is it implemented?
  - Abstraction
  - Autentication
  - Sessions
  - Framework

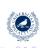

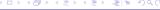

- What is it?
- 2 What is it useful for?
  - Use cases
  - Protocolos
- 3 How is it implemented?
  - Abstraction
  - Autentication
  - Sessions
  - Framework
- 4 How does it work?
  - Scalability
  - Protocols
  - Metadata

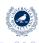

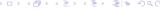

- What is it?
- What is it useful for?
  - Use cases
  - Protocolos
- How is it implemented?
  - Abstraction
  - Autentication
  - Sessions
  - Framework
- 4 How does it work?
  - Scalability
  - Protocols
  - Metadata
- Who?
  - Developers
  - Users

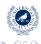

## SimpleSAMLphp a definition (sort of)

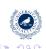

## SimpleSAMLphp a definition (sort of)

What is SimpeSAMLphp?

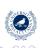

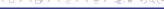

a definition (sort of)

What is SimpeSAMLphp?

It is a **simple** application

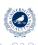

a definition (sort of)

What is SimpeSAMLphp?

It is a **simple** application that implements **SAML** 

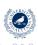

a definition (sort of)

What is SimpeSAMLphp?

It is a **simple** application that implements **SAML** in **PHP** 

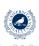

## SimpleSAMLphp simple means easy

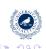

### SimpleSAMLphp simple means easy

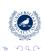

simple means easy

#### SimpleSAMLphp is easy to

install

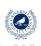

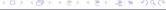

## SimpleSAMLphp simple means easy

SimpleSAMLphp is easy to

install: just drop a folder into an Apache 2 server with PHP 5.2

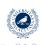

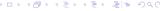

## SimpleSAMLphp simple means easy

- install: just drop a folder into an Apache 2 server with PHP 5.2
- integrate

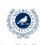

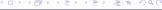

simple means easy

- install: just drop a folder into an Apache 2 server with PHP 5.2
- integrate
- maintain

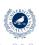

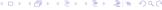

simple means easy

- install: just drop a folder into an Apache 2 server with PHP 5.2
- integrate
- maintain
- develop for

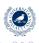

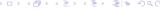

#### Use cases

Federating an application

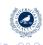

#### Use cases

Federating an application

SimpeSAMLphp for integrating applications into a federation

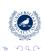

SimpeSAMLphp for integrating applications into a federation

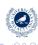

SimpeSAMLphp for integrating applications into a federation

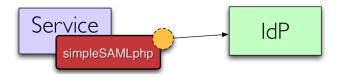

Example: conecting a wiki to the federation

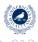

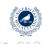

SimpeSAMLphp as the federation Identity Provider

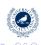

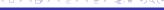

#### SimpeSAMLphp as the federation Identity Provider

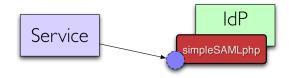

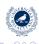

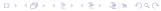

#### SimpeSAMLphp as the federation Identity Provider

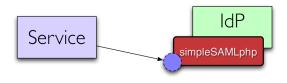

For example:

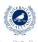

SimpeSAMLphp as the federation Identity Provider

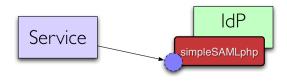

For example:

+ The University of Málaga IdP

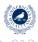

#### SimpeSAMLphp as the federation Identity Provider

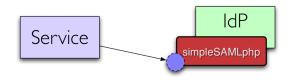

#### For example:

- The University of Málaga IdP
- The wayf.dk danish federation

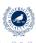

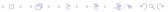

#### SimpeSAMLphp as the federation Identity Provider

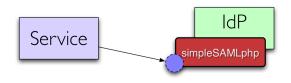

#### For example:

- The University of Málaga IdP
- The wayf.dk danish federation
- + An American University connecting to Google Apps

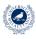

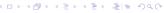

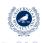

SimpeSAMLphp can bridge disparate protocols

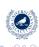

#### SimpeSAMLphp can bridge disparate protocols

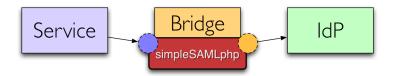

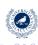

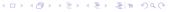

#### SimpeSAMLphp can bridge disparate protocols

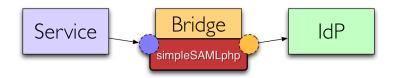

For example:

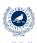

#### SimpeSAMLphp can bridge disparate protocols

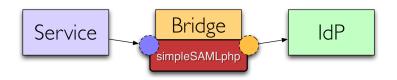

For example:

Shibboleth ←→ SAML 2.0

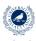

#### SimpeSAMLphp can bridge disparate protocols

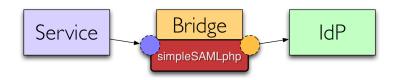

#### For example:

 $\begin{array}{ccc} \text{Shibboleth} & \longleftrightarrow & \text{SAML 2.0} \\ \text{OpenID} & \longleftrightarrow & \text{SAML 2.0} \end{array}$ 

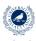

#### SimpeSAMLphp can bridge disparate protocols

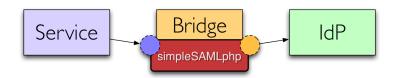

#### For example:

```
\begin{array}{ccc} \text{Shibboleth} & \longleftrightarrow & \text{SAML 2.0} \\ \text{OpenID} & \longrightarrow & \text{SAML 2.0} \\ \text{PAPI} & \longleftrightarrow & \text{SAML 2.0} \end{array}
```

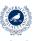

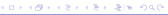

# Lotsa protocols simpleSAMLphp *is* multiprotocol

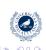

simpleSAMLphp is multiprotocol

SimpleSAMLphp version 1.2 can communicate with

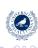

simpleSAMLphp is multiprotocol

SimpleSAMLphp version 1.2 can communicate with

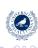

simpleSAMLphp is multiprotocol

SimpleSAMLphp version 1.2 can communicate with

Now (version 1.2):

SAML 2.0 SP

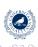

simpleSAMLphp is multiprotocol

SimpleSAMLphp version 1.2 can communicate with

- SAML 2.0 SP
- SAML 2.0 IdP

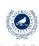

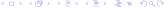

simpleSAMLphp is multiprotocol

SimpleSAMLphp version 1.2 can communicate with

- SAML 2.0 SP
- SAML 2.0 IdP
- Shibboleth 1.3 SP

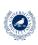

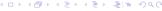

simpleSAMLphp is multiprotocol

## SimpleSAMLphp version 1.2 can communicate with

- SAML 2.0 SP
- SAML 2.0 IdP
- Shibboleth 1.3 SP
- Shibboleth 1.3 IdP

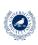

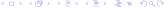

simpleSAMLphp is multiprotocol

#### SimpleSAMLphp version 1.2 can communicate with

- SAML 2.0 SP
- SAML 2.0 IdP
- Shibboleth 1.3 SP
- Shibboleth 1.3 IdP
- A-Select

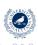

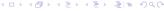

simpleSAMLphp is multiprotocol

#### SimpleSAMLphp version 1.2 can communicate with

Now (version 1.2):

- SAML 2.0 SP
- SAML 2.0 IdP
- Shibboleth 1.3 SP
- Shibboleth 1.3 IdP
- A-Select

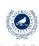

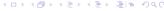

simpleSAMLphp is multiprotocol

#### SimpleSAMLphp version 1.2 can communicate with

Now (version 1.2):

- SAML 2.0 SP
- SAML 2.0 IdP
- Shibboleth 1.3 SP
- Shibboleth 1.3 IdP
- A-Select

In the not so distant future:

 OpenID as provider (beta)

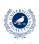

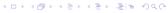

simpleSAMLphp is multiprotocol

#### SimpleSAMLphp version 1.2 can communicate with

Now (version 1.2):

- SAML 2.0 SP
- SAML 2.0 IdP
- Shibboleth 1.3 SP
- Shibboleth 1.3 IdP
- A-Select

- OpenID as provider (beta)
- OpenID as consumer (experimental)

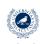

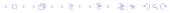

simpleSAMLphp is multiprotocol

#### SimpleSAMLphp version 1.2 can communicate with

Now (version 1.2):

- SAML 2.0 SP
- SAML 2.0 IdP
- Shibboleth 1.3 SP
- Shibboleth 1.3 IdP
- A-Select

- OpenID as provider (beta)
- OpenID as consumer (experimental)
- PAPI (beta)

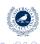

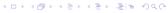

simpleSAMLphp is multiprotocol

#### SimpleSAMLphp version 1.2 can communicate with

Now (version 1.2):

- SAML 2.0 SP
- SAML 2.0 IdP
- Shibboleth 1.3 SP
- Shibboleth 1.3 IdP
- A-Select

- OpenID as provider (beta)
- OpenID as consumer (experimental)
- PAPI (beta)
- WS-federation

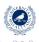

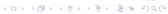

simpleSAMLphp is multiprotocol

#### SimpleSAMLphp version 1.2 can communicate with

Now (version 1.2):

- SAML 2.0 SP
- SAML 2.0 IdP
- Shibboleth 1.3 SP
- Shibboleth 1.3 IdP
- A-Select

- OpenID as provider (beta)
- OpenID as consumer (experimental)
- PAPI (beta)
- WS-federation
- OAuth

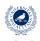

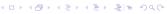

simpleSAMLphp is multiprotocol

#### SimpleSAMLphp version 1.2 can communicate with

Now (version 1.2):

- SAML 2.0 SP
- SAML 2.0 IdP
- Shibboleth 1.3 SP
- Shibboleth 1.3 IdP
- A-Select

- OpenID as provider (beta)
- OpenID as consumer (experimental)
- PAPI (beta)
- WS-federation
- OAuth
- CAS

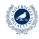

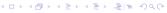

simpleSAMLphp is multiprotocol

#### SimpleSAMLphp version 1.2 can communicate with

Now (version 1.2):

- SAML 2.0 SP
- SAML 2.0 IdP
- Shibboleth 1.3 SP
- Shibboleth 1.3 IdP
- A-Select

- OpenID as provider (beta)
- OpenID as consumer (experimental)
- PAPI (beta)
- WS-federation
- OAuth
- CAS
- Kerberos?

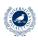

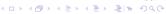

simpleSAMLphp is multiprotocol

#### SimpleSAMLphp version 1.2 can communicate with

Now (version 1.2):

- SAML 2.0 SP
- SAML 2.0 IdP
- Shibboleth 1.3 SP
- Shibboleth 1.3 IdP
- A-Select

- OpenID as provider (beta)
- OpenID as consumer (experimental)
- PAPI (beta)
- WS-federation
- OAuth
- CAS
- Kerberos?
- ...

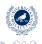

# Abstraction layers Abstraction is good, but moderately

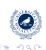

Abstraction is good, but moderately

Abstraction layers have pros

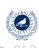

Abstraction is good, but moderately

#### Abstraction layers have pros

+ system pieces can be easily extended

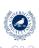

Abstraction is good, but moderately

Abstraction layers have pros

+ system pieces can be easily extended

but they also have cons

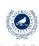

Abstraction is good, but moderately

#### Abstraction layers have pros

+ system pieces can be easily extended

#### but they also have cons

 code becomes more complex, therefore, more difficult to read and trace

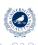

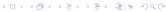

Abstraction is good, but moderately

#### Abstraction layers have pros

+ system pieces can be easily extended

but they also have cons

 code becomes more complex, therefore, more difficult to read and trace

So, SimpleSAMLphp has a few carefully selected layers

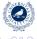

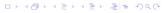

you know were your people is

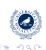

you know were your people is

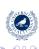

you know were your people is

SimpleSAML provides an extension mechanism that allows it to authenticate from

LDAP, various flavours

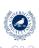

you know were your people is

- LDAP, various flavours
- CAS

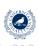

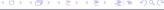

you know were your people is

- LDAP, various flavours
- CAS
- PostgreSQL

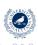

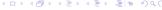

you know were your people is

- LDAP, various flavours
- CAS
- PostgreSQL
- RADIUS

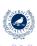

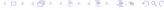

you know were your people is

- LDAP, various flavours
- CAS
- PostgreSQL
- RADIUS
- PKI

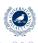

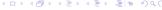

you know were your people is

- LDAP, various flavours
- CAS
- PostgreSQL
- RADIUS
- PKI
- self registration

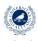

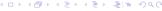

# Session management SimpleSAMLphp inherits sessions from PHP

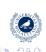

SimpleSAMLphp inherits sessions from PHP

Session storage is also extensible:

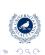

SimpleSAMLphp inherits sessions from PHP

Session storage is also extensible:

PHP sessions

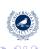

SimpleSAMLphp inherits sessions from PHP

#### Session storage is also extensible:

- PHP sessions
- memcache

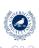

SimpleSAMLphp inherits sessions from PHP

Session storage is also extensible:

- PHP sessions
- memcache

and allows for:

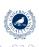

# Session management

SimpleSAMLphp inherits sessions from PHP

#### Session storage is also extensible:

- PHP sessions
- memcache

#### and allows for:

• Single Sign On

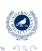

# Session management

SimpleSAMLphp inherits sessions from PHP

#### Session storage is also extensible:

- PHP sessions
- memcache

#### and allows for:

- Single Sign On
- Single Log Out

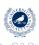

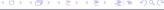

# Session management

SimpleSAMLphp inherits sessions from PHP

#### Session storage is also extensible:

- PHP sessions
- memcache

#### and allows for:

- Single Sign On
- Single Log Out
- attribute caching

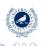

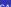

or we better have more developers

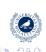

or we better have more developers

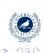

or we better have more developers

Why doesn't SimpleSAMLphp use a framework?

+ There are many good PHP frameworks

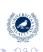

or we better have more developers

- + There are many good PHP frameworks
- None of them is the best one

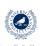

or we better have more developers

- + There are many good PHP frameworks
- None of them is the best one
- It increases developers learning curve

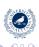

or we better have more developers

- + There are many good PHP frameworks
- None of them is the best one
- It increases developers learning curve
- They increase the installation

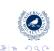

or we better have more developers

Why doesn't SimpleSAMLphp use a framework?

- + There are many good PHP frameworks
- None of them is the best one
- It increases developers learning curve
- They increase the installation

Therefore SimpleSAMLphp does not use frameworks so it is simple to deploy and develop for

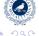

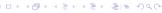

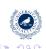

Scaling is *simpler* for simple products

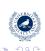

Scaling is simpler for simple products

from simple

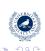

### Can it grow?

SimpleSAML can cover almost any need

Scaling is simpler for simple products

from simple

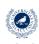

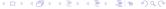

Scaling is simpler for simple products

to not so simple

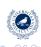

# Can it grow?

SimpleSAML can cover almost any need

#### Scaling is *simpler* for simple products

to not so simple

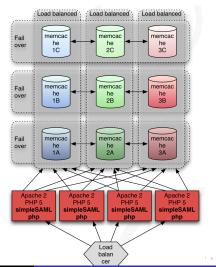

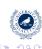

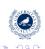

SimpleSAMLphp handles XML with its usual simplicity

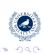

SimpleSAMLphp handles XML with its usual simplicity

Text templates for sending

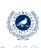

#### SimpleSAMLphp handles XML with its usual simplicity

 Text templates for sending simple to fill with attributes and parameters

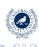

#### SimpleSAMLphp handles XML with its usual simplicity

- Text templates for sending simple to fill with attributes and parameters
- XPath for receiving

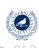

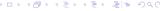

#### SimpleSAMLphp handles XML with its usual simplicity

- Text templates for sending simple to fill with attributes and parameters
- XPath for receiving flexible and effective, take what you need, ignore the rest

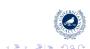

# Metadata management SimpleSAMLphp simplifies metadata management

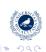

SimpleSAMLphp simplifies metadata management

SimpleSAMLphp metadata management is really modern

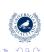

SimpleSAMLphp simplifies metadata management

SimpleSAMLphp metadata management is really modern

IdPs and SPs produce their metadata on the fly

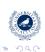

SimpleSAMLphp simplifies metadata management

#### SimpleSAMLphp metadata management is really modern

- IdPs and SPs produce their metadata on the fly
- Pre-installed metadata for some federations

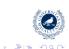

SimpleSAMLphp simplifies metadata management

### SimpleSAMLphp metadata management is really modern

- IdPs and SPs produce their metadata on the fly
- Pre-installed metadata for some federations
- Dynamic metadata are in the pipeline

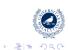

# Community users are developers

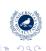

# Community users are developers

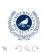

# Community users are developers

### SimpleSAMLphp is an OpenSource project, thus

Everybody can participate

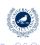

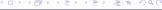

- Everybody can participate
- Users help other users

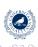

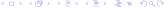

- Everybody can participate
- Users help other users
- Users can influence development

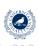

- Everybody can participate
- Users help other users
- Users can influence development
- Many of us have contributed to some extent

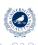

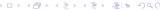

# Who is using it? SimpleSAMLphp extends like a bush fire

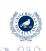

### Who is using it?

SimpleSAMLphp extends like a bush fire

SimpleSAMLphp users number grows daily

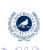

### Who is using it?

SimpleSAMLphp extends like a bush fire

SimpleSAMLphp users number grows daily

FEIDE(.no)

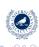

SimpleSAMLphp extends like a bush fire

- FEIDE(.no)
- WAYF.dk

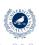

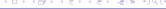

SimpleSAMLphp extends like a bush fire

- FEIDE(.no)
- WAYF.dk
- SWAMI(.se)

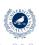

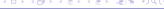

SimpleSAMLphp extends like a bush fire

- FEIDE(.no)
- WAYF.dk
- SWAMI(.se)
- Kalmar(.dk+.fi+.no+.se)

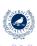

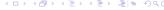

SimpleSAMLphp extends like a bush fire

- FEIDE(.no)
- WAYF.dk
- SWAMI(.se)
- Kalmar(.dk+.fi+.no+.se)
- DFN-AAI(.de)

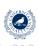

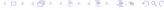

SimpleSAMLphp extends like a bush fire

- FEIDE(.no)
- WAYF.dk
- SWAMI(.se)
- Kalmar(.dk+.fi+.no+.se)
- DFN-AAI(.de)
- CONFIA(.es)

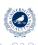

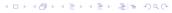

SimpleSAMLphp extends like a bush fire

- FEIDE(.no)
- WAYF.dk
- SWAMI(.se)
- Kalmar(.dk+.fi+.no+.se)
- DFN-AAI(.de)
- CONFIA(.es)
- A bunch of americans

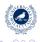

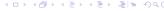

SimpleSAMLphp extends like a bush fire

- FEIDE(.no)
- WAYF.dk
- SWAMI(.se)
- Kalmar(.dk+.fi+.no+.se)
- DFN-AAI(.de)
- CONFIA(.es)
- A bunch of americans
- ...

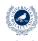

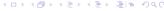

### SimpleSAMLphp

is simple to use and deploy

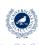

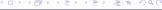

- is simple to use and deploy
- allows for fast federation building

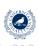

- is simple to use and deploy
- allows for fast federation building
- multiprotocol

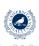

- is simple to use and deploy
- allows for fast federation building
- multiprotocol
- multilingual

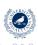

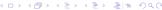

- is simple to use and deploy
- allows for fast federation building
- multiprotocol
- multilingual
- http://rnd.feide.no/simplesamlphp

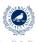

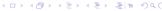

let's get our hands dirty

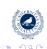

let's get our hands dirty

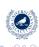

let's get our hands dirty

What will we try to achieve today?

Install simpleSAMLphp

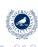

let's get our hands dirty

- Install simpleSAMLphp
- Get an IdP running

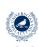

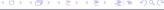

let's get our hands dirty

- Install simpleSAMLphp
- Get an IdP (or many) running

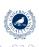

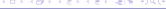

let's get our hands dirty

- Install simpleSAMLphp
- Get an IdP (or many) running
- Write an authentication module

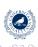

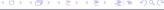

let's get our hands dirty

- Install simpleSAMLphp
- Get an IdP (or many) running
- Write an authentication module
- Set up some simple services

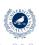

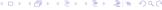

let's get our hands dirty

- Install simpleSAMLphp
- Get an IdP (or many) running
- Write an authentication module
- Set up some simple services
- Build one federation

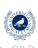

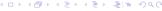

let's get our hands dirty

- Install simpleSAMLphp
- Get an IdP (or many) running
- Write an authentication module
- Set up some simple services
- Build, at least, one federation

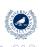

let's get our hands dirty

- Install simpleSAMLphp
- Get an IdP (or many) running
- Write an authentication module
- Set up some simple services
- Build, at least, one federation
- Set up a more complex service

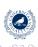

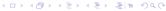

let's get our hands dirty

- Install simpleSAMLphp
- Get an IdP (or many) running
- Write an authentication module
- Set up some simple services
- Build, at least, one federation
- Set up a more complex service
- Modify attributes on the fly

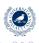

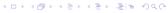

let's get our hands dirty

- Install simpleSAMLphp
- Get an IdP (or many) running
- Write an authentication module
- Set up some simple services
- Build, at least, one federation
- Set up a more complex service
- Modify attributes on the fly
- Manage user consent

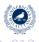

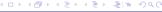

let's get our hands dirty

- Install simpleSAMLphp
- Get an IdP (or many) running
- Write an authentication module
- Set up some simple services
- Build, at least, one federation
- Set up a more complex service
- Modify attributes on the fly
- Manage user consent
- Protect a non PHP app

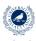

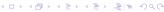

#### let's get our hands dirty

- Install simpleSAMLphp
- Get an IdP (or many) running
- Write an authentication module
- Set up some simple services
- Build, at least, one federation
- Set up a more complex service
- Modify attributes on the fly
- Manage user consent
- Protect a non PHP app
- ...

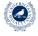

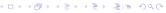